## **Indicadores Propostos - Considerando alterações após informativo na DICOL de 22/03, reunião com o setor em 24/03, contribuições do setor e reunião do Comitê interno PQO 10/04; Reunião com diretorias após 19/04 e DICOL em 20/04/2017**

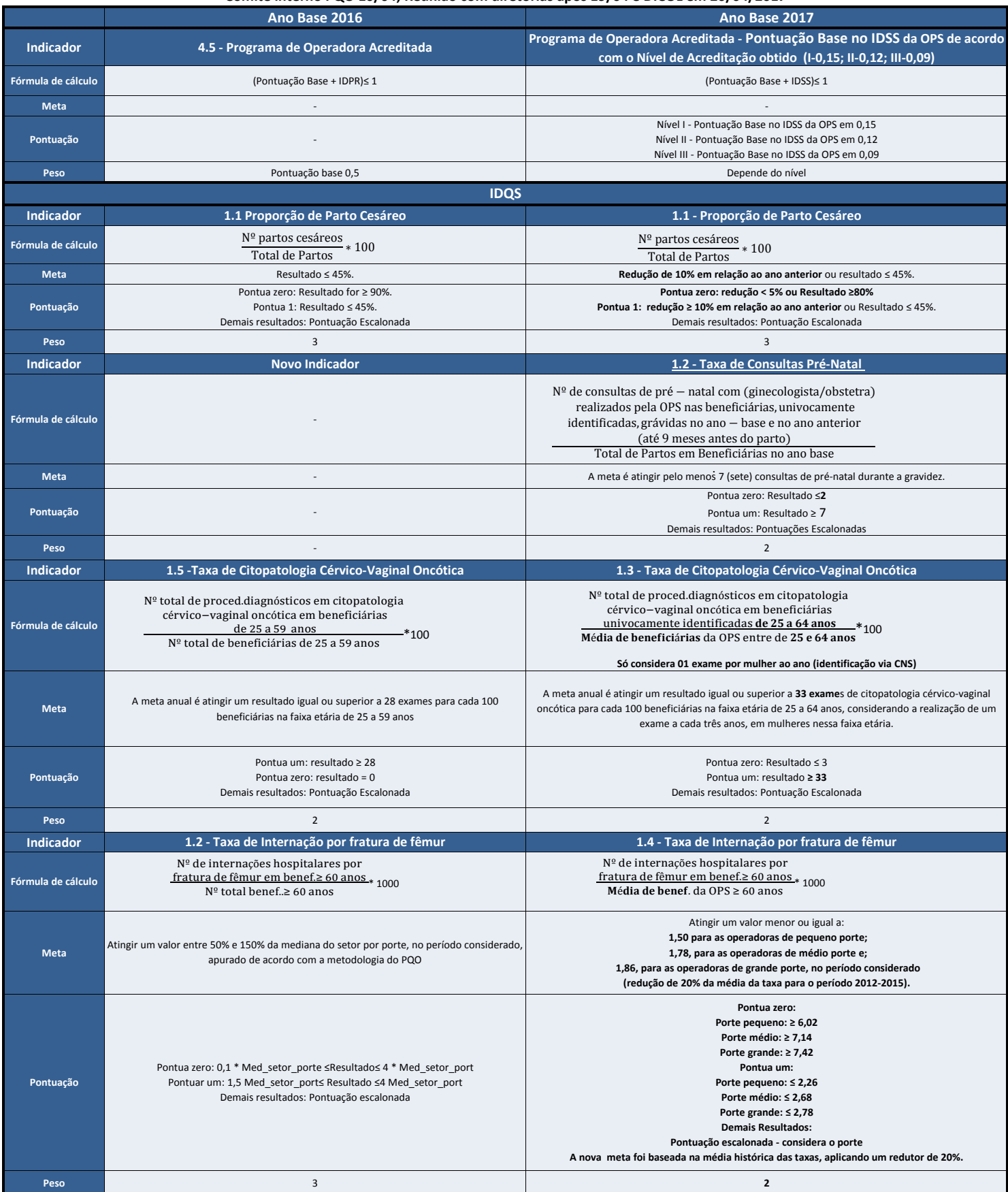

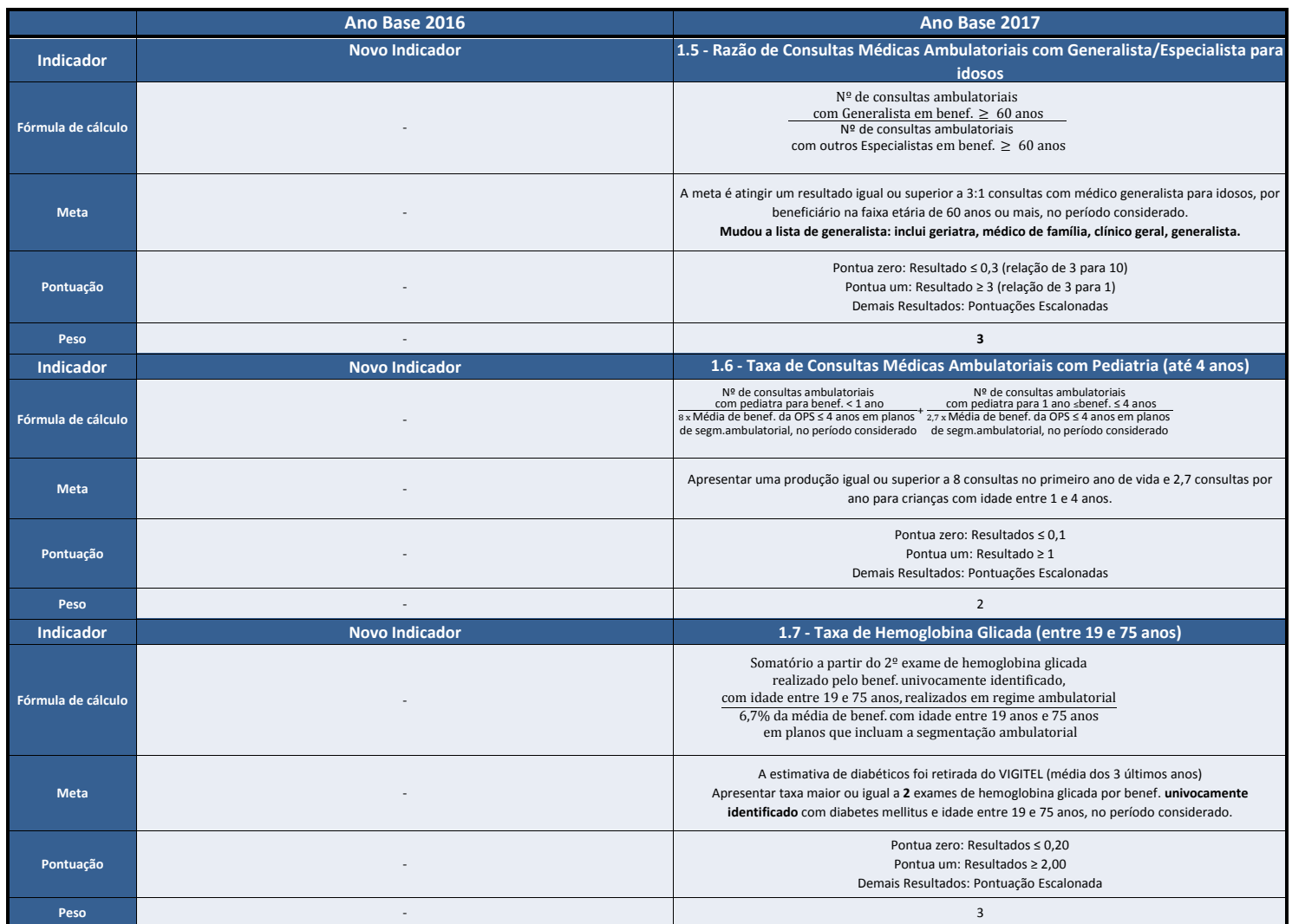

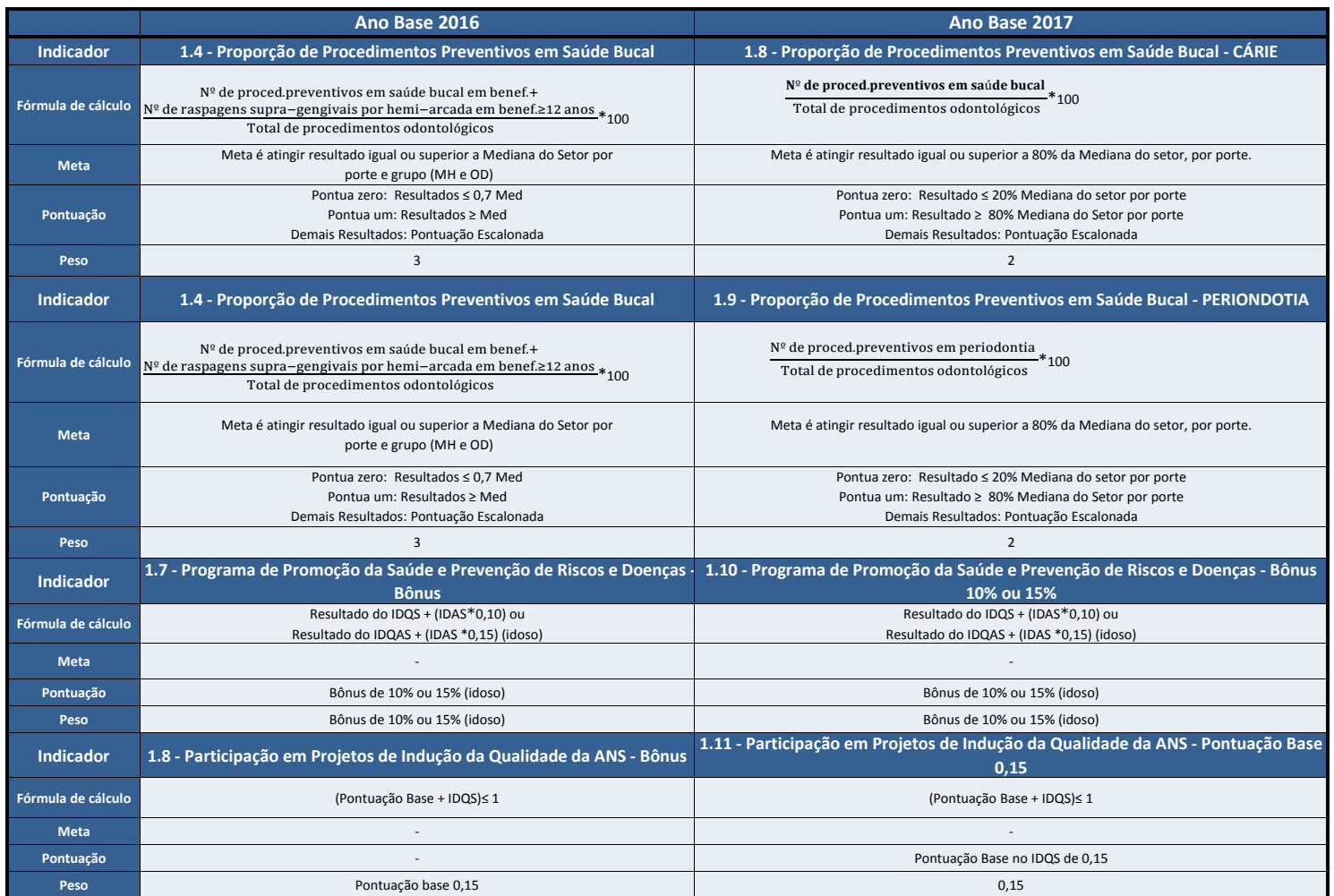

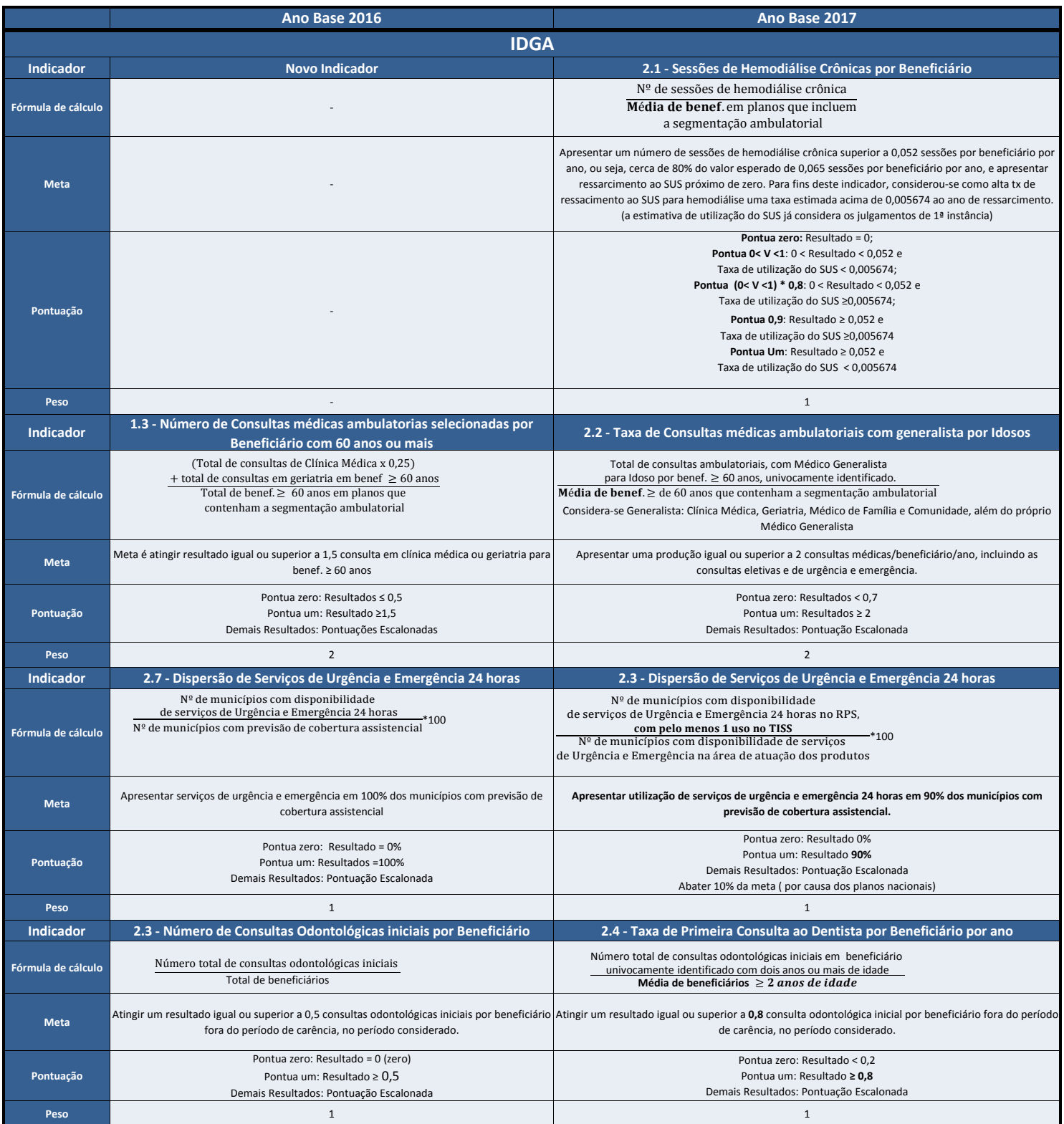

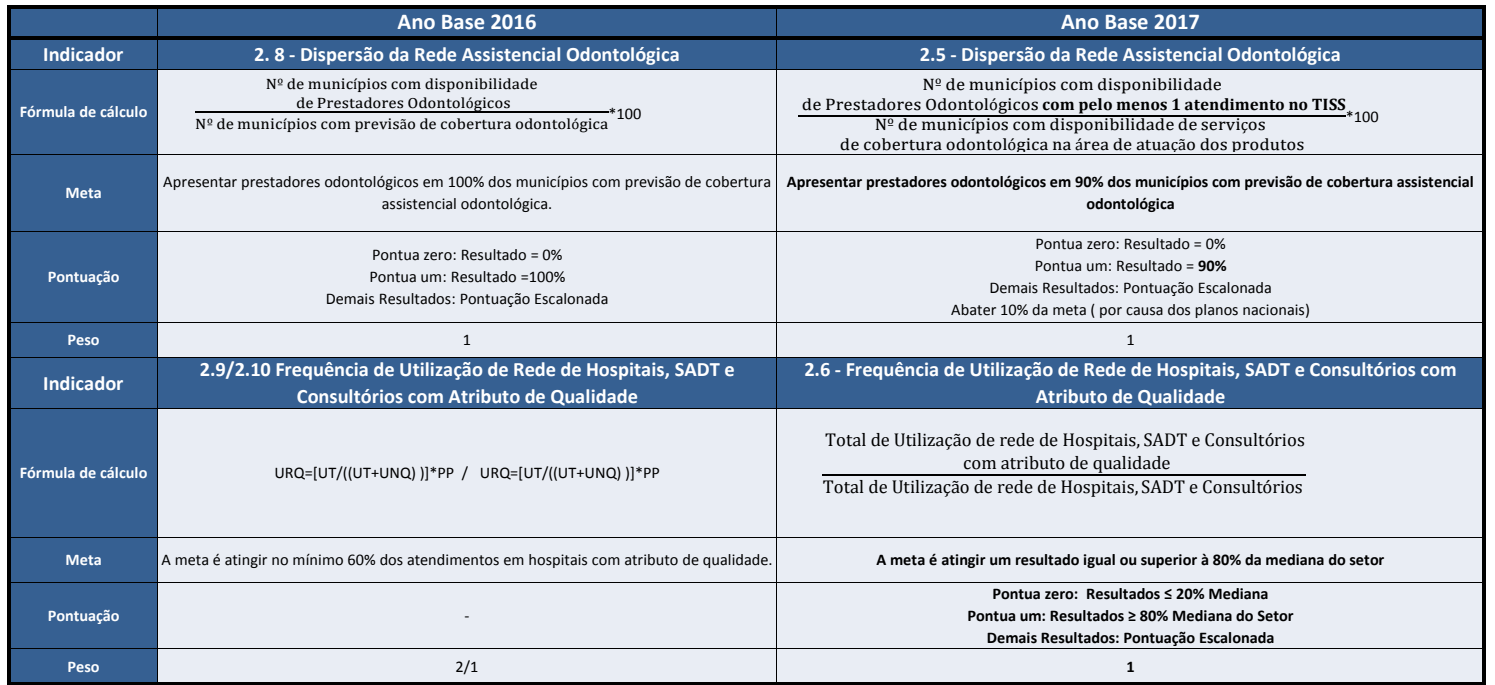

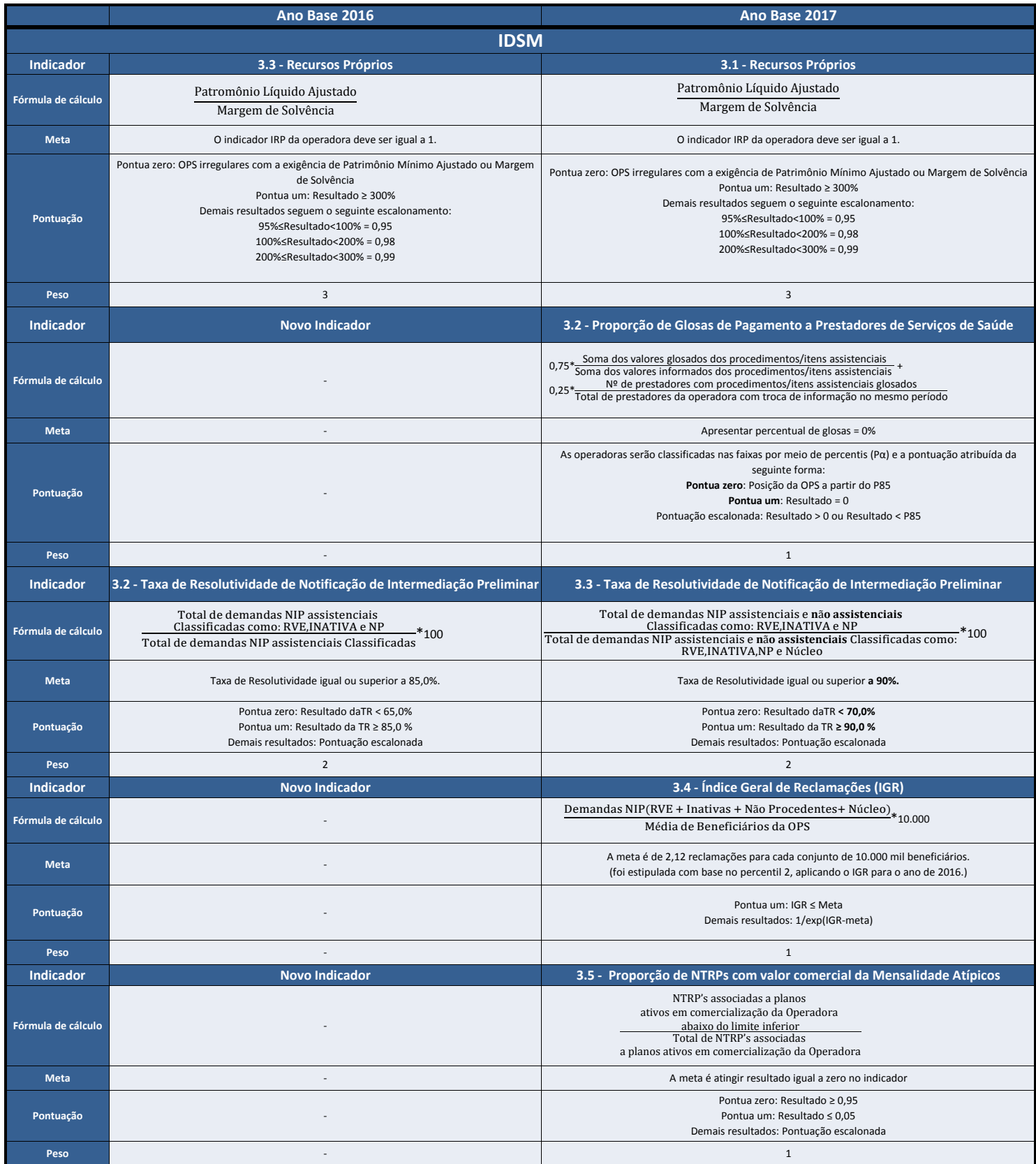

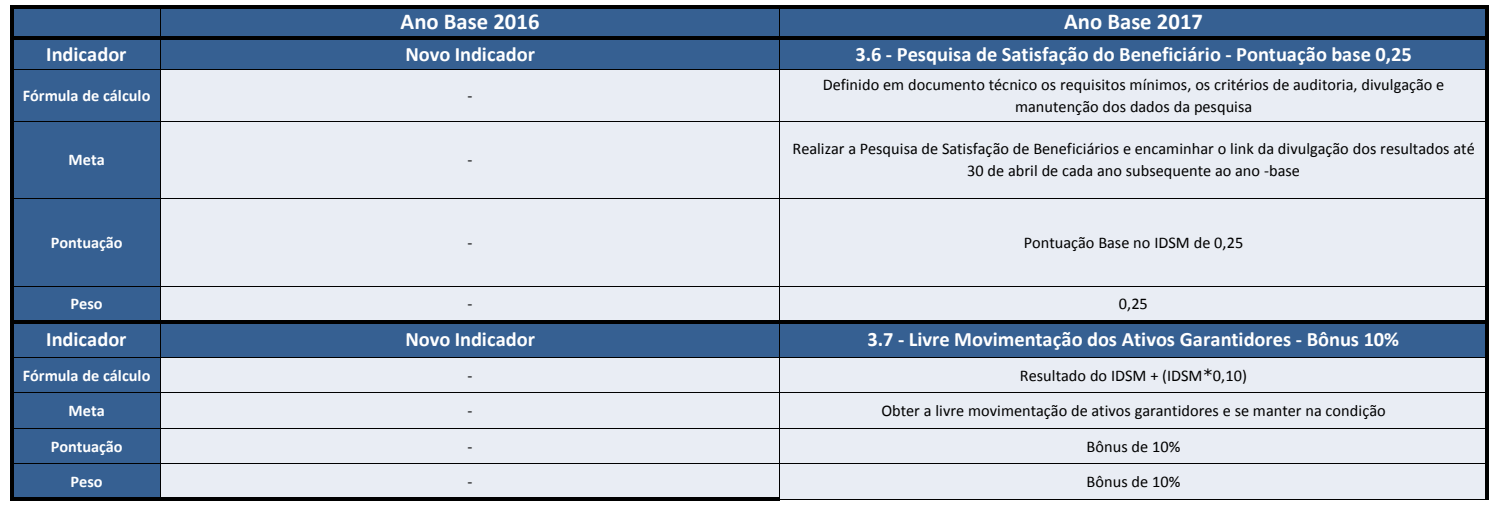

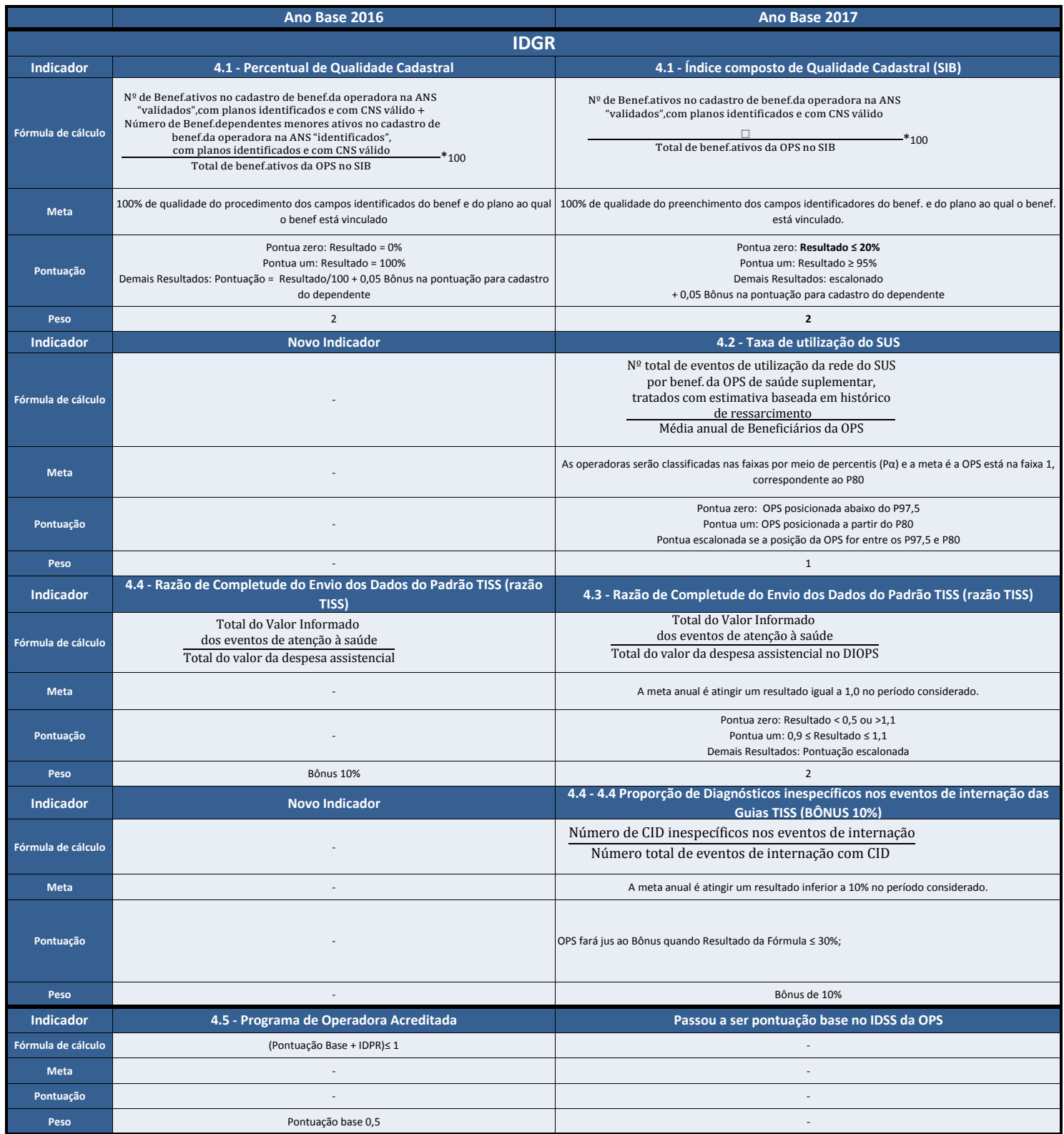